# SECD On Demand!

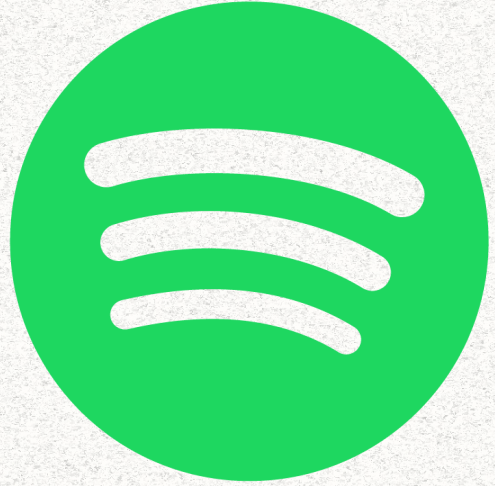

### **TO ACCESS THE PODCAST, DOWNLOAD SPOTIFY & MAKE ACCOUNT**

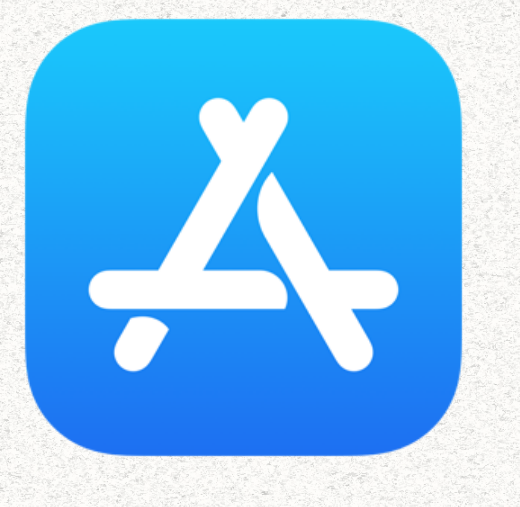

For Apple Users, download Spotify through the app store.

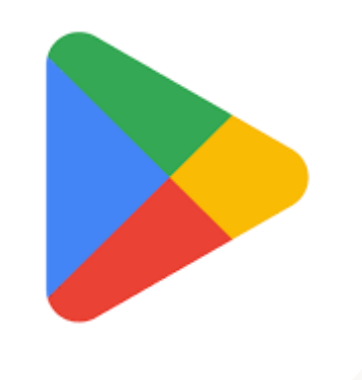

For Android/Samsung users, download Spotify through the Google Play App.

Spotify is free with ads

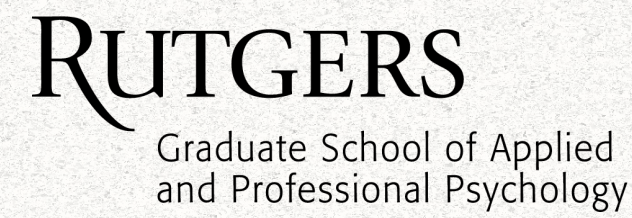

# Ways to access

#### Option 1: screenshot

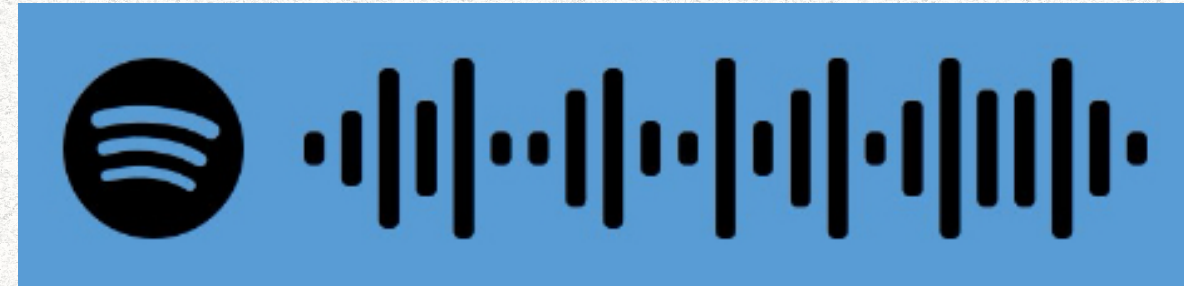

Upload this picture when doing the directions mentioned in next page. You'll get it!

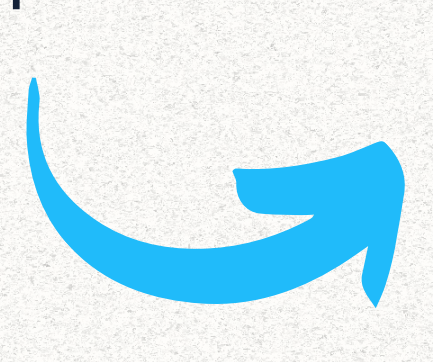

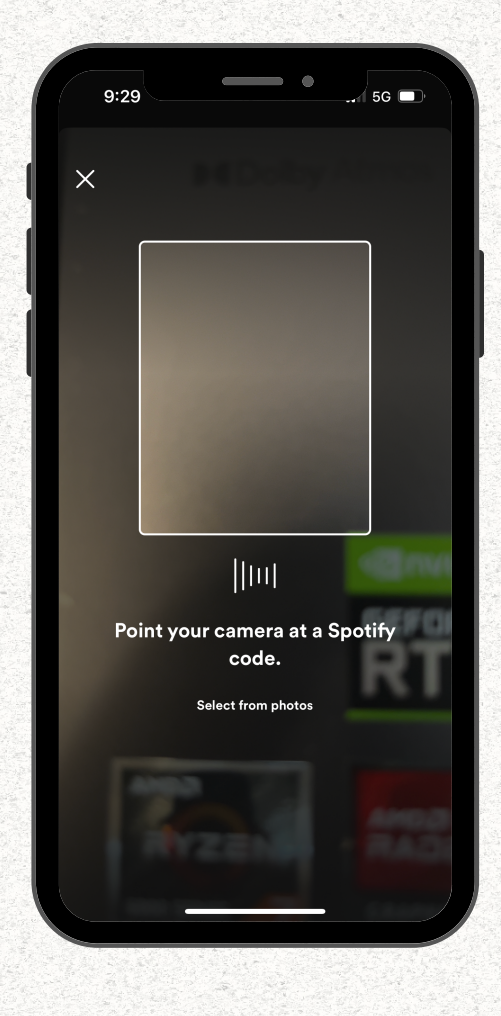

#### Option 2: search

In the search bar, search up **SECD School Climate Transformation**

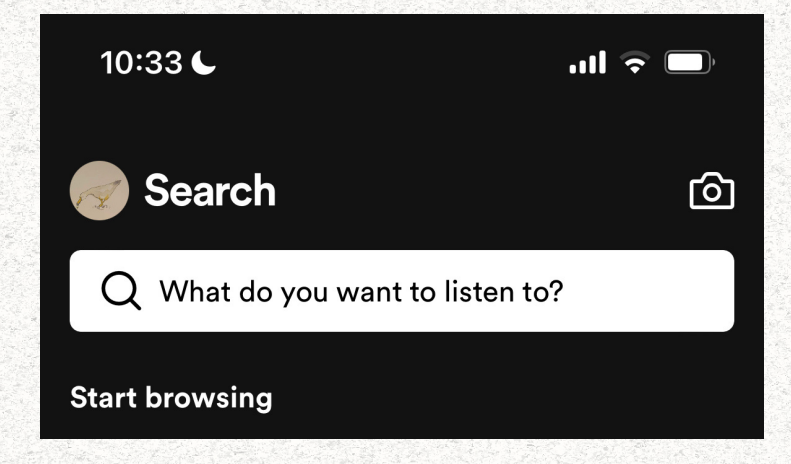

Option 3: access through link https://www.secdlab.org/podca st-secd-on-demand

GEI Graduate School of Applied and Professional Psychology

## accessing spotifycodes

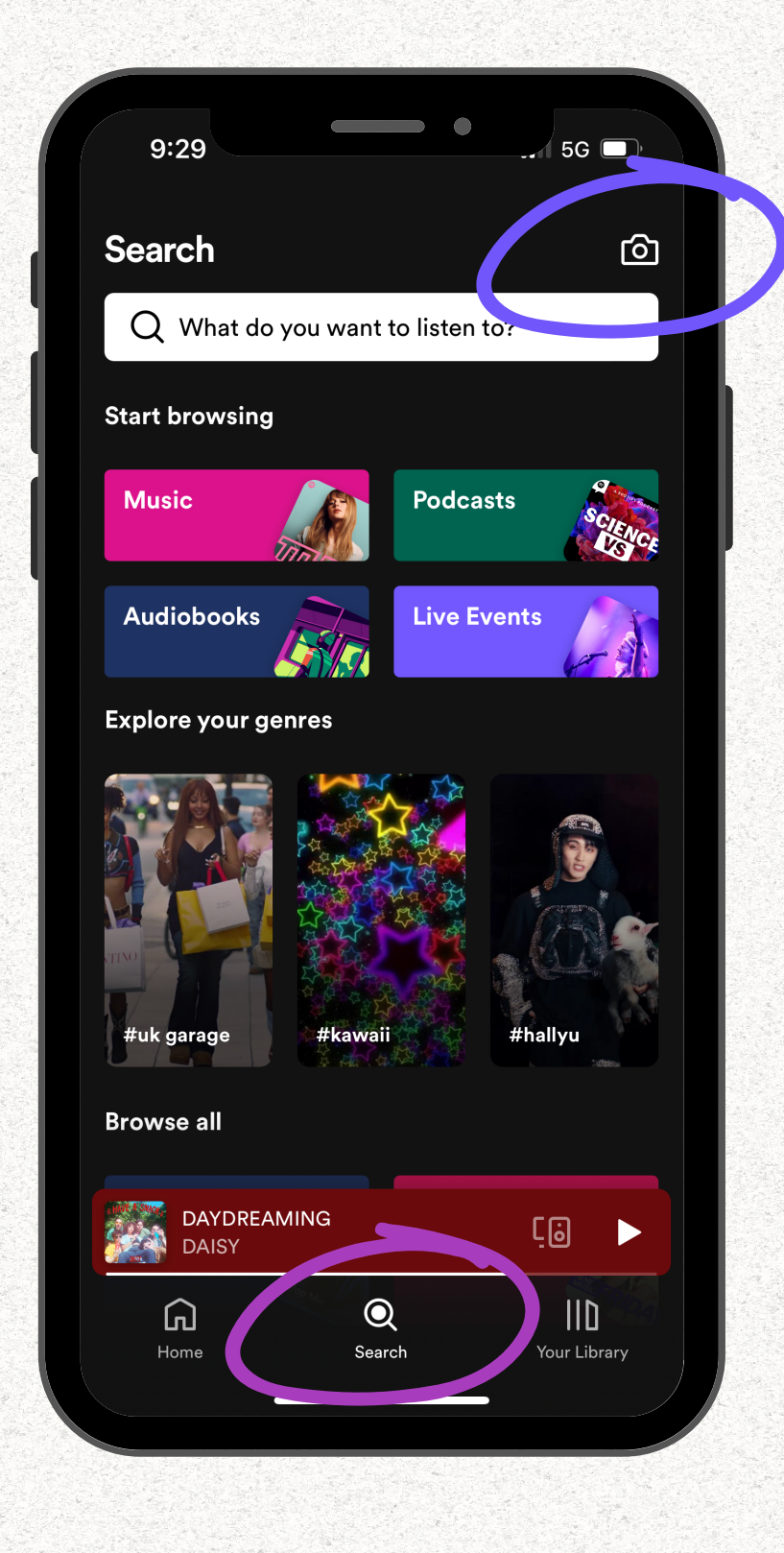

4. Scan code, or upload a screenshot of code

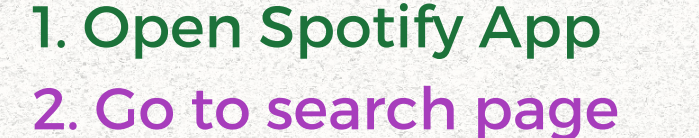

3. click camera icon in upper right hand corner

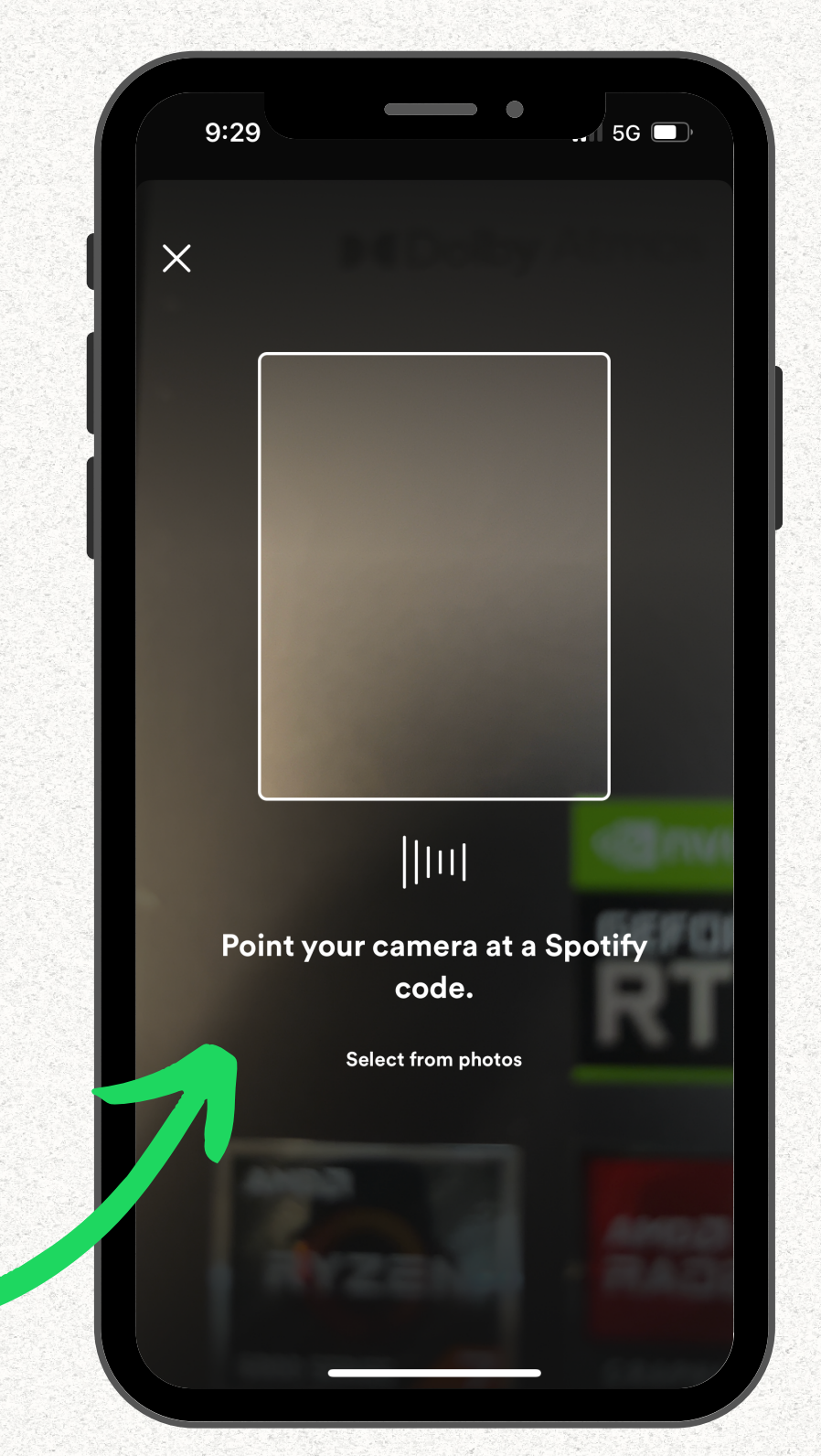

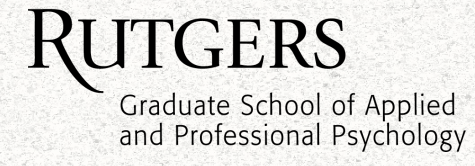